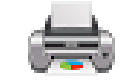

# **PDFPrinter**

version 3

# **Description**

PDFPrinter allows a Switch flow to directly send a PDF file to any local or network that has been installed on the Switch server.

## **Compatibility**

Switch 13 update 1 and later Windows operating system only

#### **Setup**

The PDFPrinter requires a driver to be installed before it can function correctly. The App will attempt to install the driver but may fail if it doesn't have sufficient permissions. An error will be displayed in the log messages. If this occurs, please download the installer from **<https://bit.ly/2wbMGSY>** and install both the 32- and 64-bit drivers.

#### **Connections**

The PDFPrinter app requires at least one input connection. It only accepts jobs that are a single PDF file. No job folders or other file formats are supported. Convert other formats to PDF prior to attempting to print using PDFPrinter app.

An output connection is optional. If there is not an output connection, then the job will be deleted after printing.

#### **Flow elements properties**

• Printer

Select the name of the printer to use from the list of local and network printers that are installed on the Switch server. If no printers are listed, you may need to install a driver. Please see Setup section.

Paper Size

Select the paper size to use. The list contains paper sizes for the currently selected printer. If none are defined, select Default.

• Media Type

Select the media type to use. The list contains media types for the currently selected printer. If none are defined, select Default.

- Page range Select the which pages to print. Default is all pages. You can specify a single page, eg. 10, or a range of pages, eg. 1-15.
- Copies Set the number of copies to print. Default is 1.
- Duplex

If the selected printer supports duplex printing, you can select single-sided (simplex) or double-sided (duplex) modes.

#### **Outgoing connections properties**

• None

#### **Example flow**

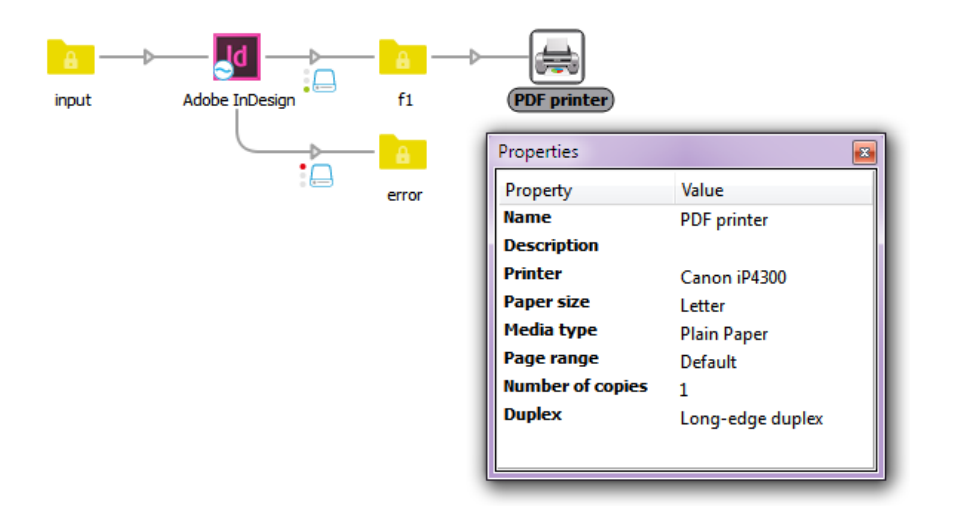

# **Changes**

#### Version 2

Improved error handling added "Default" choice to several property editors added support for 64-bit printer driver

# Version 3

Added "Single-line text with variables" & "Script expression" to property editors